## Regulations, Terms, and Conditions for CEPT Online via MS Teams By Division of International Affairs and Language Development (DIALD), Naresuan University

.....

## Regulations, Terms, and Conditions for CEPT Online via MS Teams

- 1. Test-takers must prepare the following before the test:
- 1.1 A supporting operating system (Windows 7 or higher) computer (either a desktop or notebook) installed with Microsoft Teams program for communication during the test.

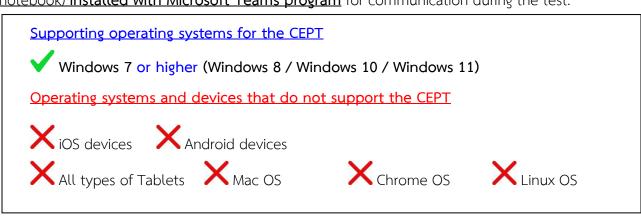

1.2 An electronic device (mobile phones, tablets, or iPad) installed with Microsoft Teams application, or a camera connected with a computer in 1.1 for monitoring during the test. The device or camera must be set as shown in the picture below.

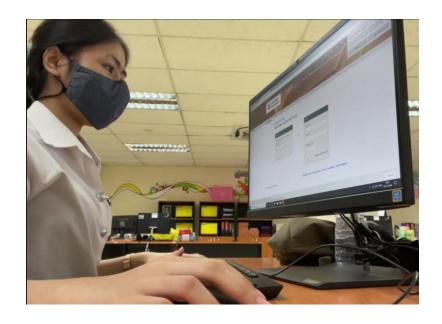

- 1.3 Hi-Speed or Fiber Optic internet for the test and video conference (at least 1 hour). To avoid insufficient stability during the test, do not use mobile internet/hotspot.
  - 1.4 Wired headphones with a microphone for immediate communication during the test.
- 1.5 If the test-takers cannot provide the item from 1.1 to 1.4, they will <u>not be allowed</u> to take the test.
- 2. Please read the CEPT manual carefully before taking the test. (Click to Download)
- 3. The test-takers will receive an invitation email to join the meeting group in MS Teams through their registered email not later than 30 minutes before the testing time.
- 4. The test-takers must join the meeting group in MS Teams within <u>15 minutes before the testing</u> <u>time.</u> After the said period, the test-takers will <u>not be allowed</u> to take the test.
- 5. The test-takers must show student ID card or passport to the proctor for personal identification.
- 6. NU students and staff are required to use an NU email to enter MS Teams. For others, please use your full name to enter MS Teams.
- 7. The test-takers are **not allowed** to use any background effects in MS Teams.
- 8. If the test-taker is disconnected from MS Teams for more than 3 times (5 minutes each), it is agreed that his/her test is null.
- 9. The test-takers are **not allowed** to leave their seats until the test is finished. If the test-taker leaves the seat during the test, it is agreed that his/her test is null.
- 10. The test-takers are **not allowed** to communicate with others during the test. If the test-taker communicates with others, it is agreed that his/her test is null.
- 11. Once an irregularity from the test-taker is found, a final warning from the proctor will be given to the test-taker. If the irregularity continues, it is agreed that his/her test is null. All recorded information will be reported to the university.
- 12. Please strictly follow the instructions conducted by the proctor.

by Division of International Affairs and Language Development (DIALD), Naresuan University

For more information, please send your inquiry to diald@nu.ac.th